## MyTime2\_RFC868\_WINSOCK

CPP-Project, WINSOCK\_STREAM

Prof. Dr.-Ing. habil. **L. Winkler** 

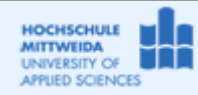

Fakultät IT&ET, Professur Kommunikationstechnik

## 1.1 Ziel des Projektes

- Im Projekt MyTime2\_RFC868\_WINSOCK lag die IP-Adresse (141.55.192.51) des Time-Servers vor
- Hier soll nur der Name des Servers bekannt sein:
	- z.B. afsfile1.urz.uni-heidelberg.de oder z.B ntp.htwm.de
- Hier muss also zuerst die Auflösung des Rechnernamens auf seine IP-Adresse erfolgen, mittels:
	- o Hilfsfunktion gethostbyname ()
	- o und der Struktur hostent
- Alles andere wie beim MyDate1.

## 1.2 Realisierung des Projektes

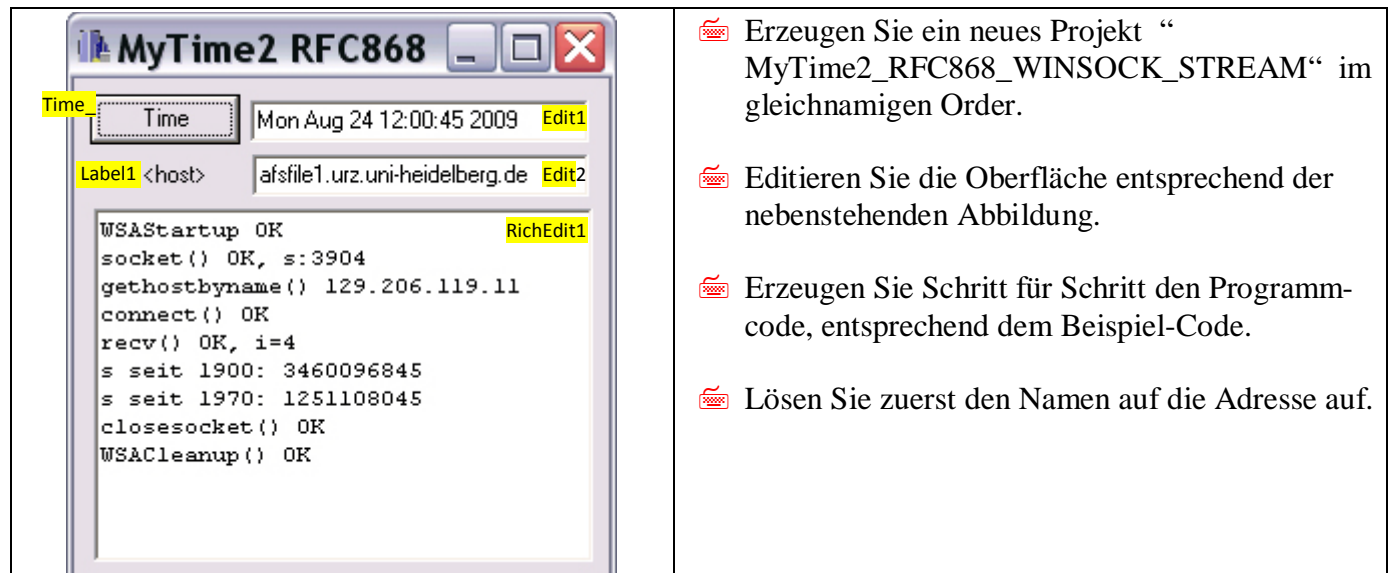

```
//-----------
#include <vcl.h>
#pragma hdrstop
#include <winsock.h>//erforderlich
#include <time.h> //erforderlich
#include "Unit1.h"
11 --------------
#pragma package(smart_init)
#pragma resource "*.dfm"
TForm1 *Form1;
11 -_fastcall TForm1::TForm1(TComponent* Owner)
             : TForm(Owner)
\{11 -void _fastcall TForm1::Time_Click(TObject *Sender)
\{Richard1->Clear();
//===(1) Am API anmelden; Funktion: WSAStartup(); Variable: WSADATA wsaData==
      WSADATA wsaData;
      if (WSAStartup(0x101, &wsaData))
       {RichEdit1->Lines->Add("WSAStartup ERR"); goto ende; }
      else
```

```
RichEdit1->Lines->Add("WSAStartup OK");
//===(2) Socket errichten; Funktion: socket(); Merke: s =====================
      int s;//Socket-Descriptor
      s=socket(AF_INET,SOCK_STREAM,0);
      if (s == 0){RichEdit1->Lines->Add("socket() ERR"); goto ende;}
      else
       RichEdit1->Lines->Add("socket() OK, s:"+IntToStr(s));
//===(3a) IP-Adresse aus Name; Funktion: gethostbyname();struktur: hostent===
      struct hostent *host;//Zeiger host auf Struktur vom Typ hostent
      host=gethostbyname(Edit2->Text.c_str());
      if (host)
       \left\{ \right. RichEdit1->Lines->Add("gethostbyname() "
         +(AnsiString)(u_char)host->h_addr[0]+"."
          +(AnsiString)(u_char)host->h_addr[1]+"."
          +(AnsiString)(u_char)host->h_addr[2]+"."
          +(AnsiString)(u_char)host->h_addr[3]
         );
        }
      else
       {RichEdit1->Lines->Add("gethostbyname() ERR"); goto ende;}
//===(3b) Hostadresse (IP, Port) eintragen; Struktur: SOCKADDR_IN ==========
      SOCKADDR_IN sAddr;
      sAddr.sin_family=AF_INET;
      sAddr.sin port=htons(37);
      //IP-Adresse aus h_addr ermitteln:
      //(Cardinal*)host->h_addr: fasse host->h_addr als Zeiger auf Cardinal auf
      sAddr.sin_addr.S_un.S_addr=*((Cardinal*)host->h_addr);
//===(4) Verbindung herstellen;Funktion: connect() =========================
      if (connect(s,(struct sockaddr *) &sAddr,sizeof(sAddr))!=0)
        {RichEdit1->Lines->Add("connect() ERR"); goto ende;}
      else
       RichEdit1->Lines->Add("connect() OK");
1/1 = 15) Daten aus Socket lesen; Funktion: recv(); ===
      int i; time_t t;
        i=recv(s, (char *) &t,4,0);
      if (i != 4){RichEdit1->Lines->Add("recv() ERR"); goto ende;}
      else
       {RichEdit1->Lines->Add("recv() OK, i="+IntToStr(i));
         RichEdit1->Lines->Add("s seit 1900: "+(AnsiString)ntohl(t) );
         t=ntohl(t)-2208988800;
         RichEdit1->Lines->Add("s seit 1970: "+(AnsiString)t);
         Edit1->Text=((AnsiString)asctime(localtime(&t))).SubString(0,24);
        }
//===(6) Verbindung beenden; Funktion: closesocket(); =====================
       if (closesocket(s)!=0)
          {RichEdit1->Lines->Add("closesocket() ERR"); goto ende;}
        else
         RichEdit1->Lines->Add("closesocket() OK");
//===(7) Am API abmelden; nur bei WINSOCK;Funktion: WSACleanup(); ========
      if (WSACleanup()!=0)
          {RichEdit1->Lines->Add("WSACleanup() ERR"); goto ende;}
       else
         RichEdit1->Lines->Add("WSACleanup() OK");
ende:
```
}